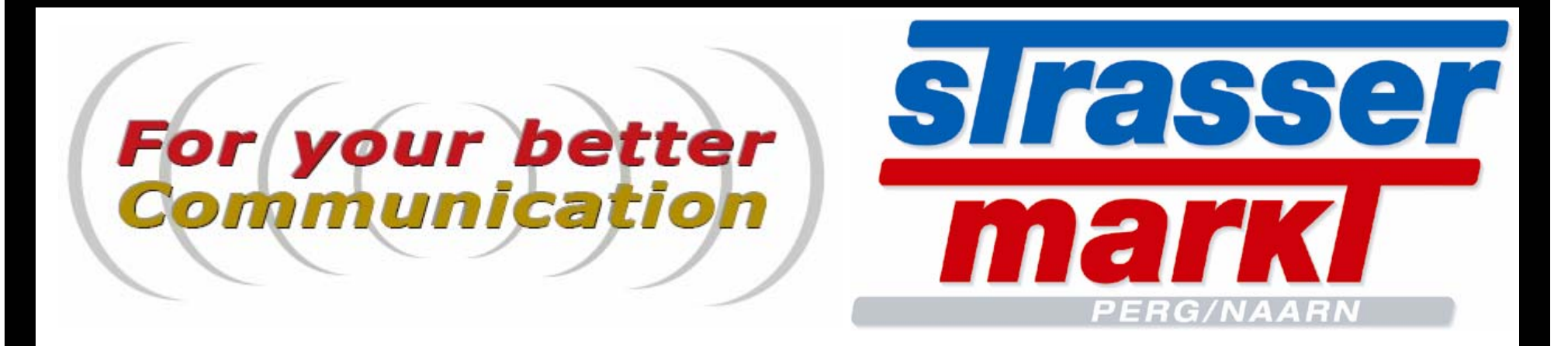

## Handys aller Netzbetreiber mit Fachberatung Einbau&Service

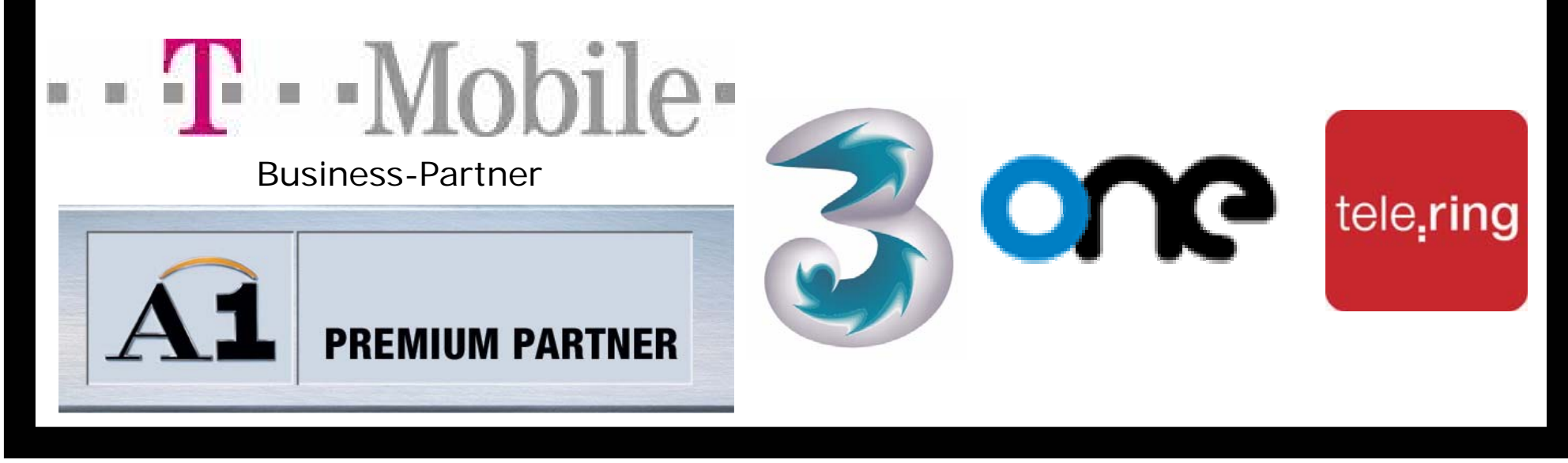